# **WebSphere Summit**

## WebSphere Integration Technologies *J2EE/CA, XML, JMS, Web Services*

#### **J2EE/CA - New Application to Capture Sales Leads**

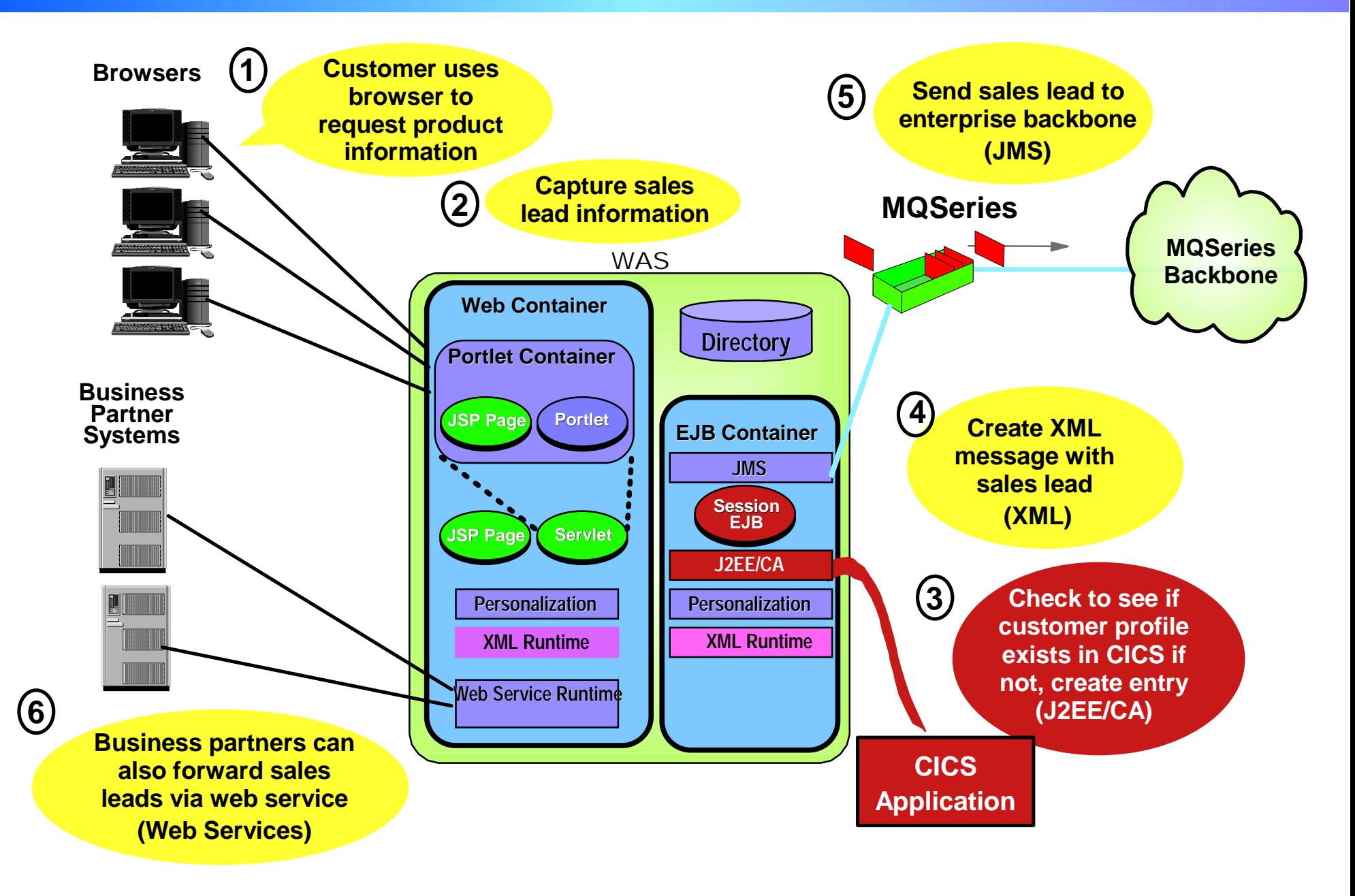

#### **J2EE Connection Architecture (J2EE/CA) Drives Down Integration Costs**

■ Connection services implemented by the container

- ▶ Connection pooling
- ▶ Security
- **Transaction Mgmt**
- **Common Client Interface for all connections Simplifies programming**
- One standard adapter for each EIS resource ▶ Versus platform specific adapters

WebSphere Tools Can Drive Down Costs Even More!

#### **Before J2EE/CA**

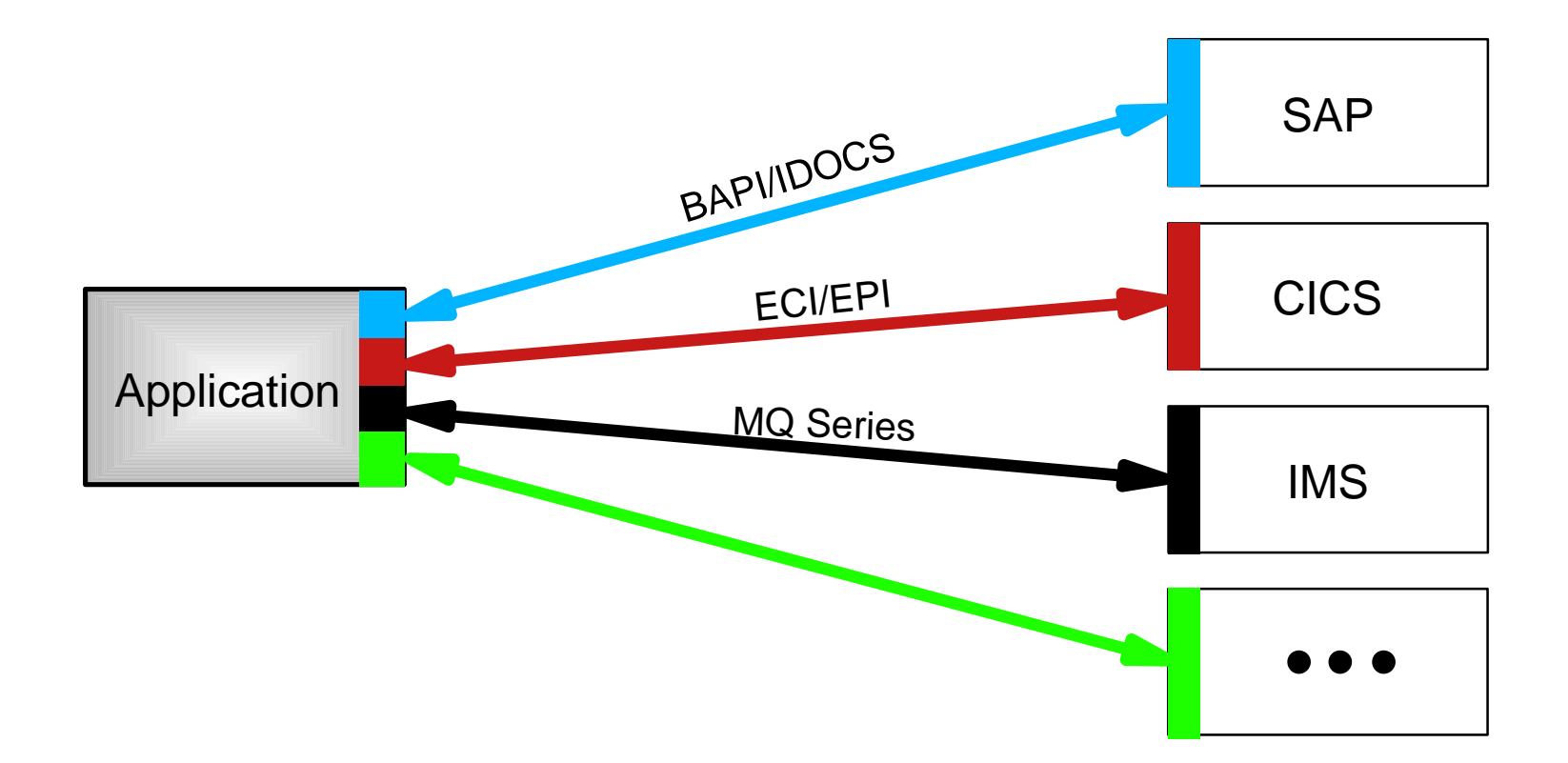

#### **With J2EE/CA**

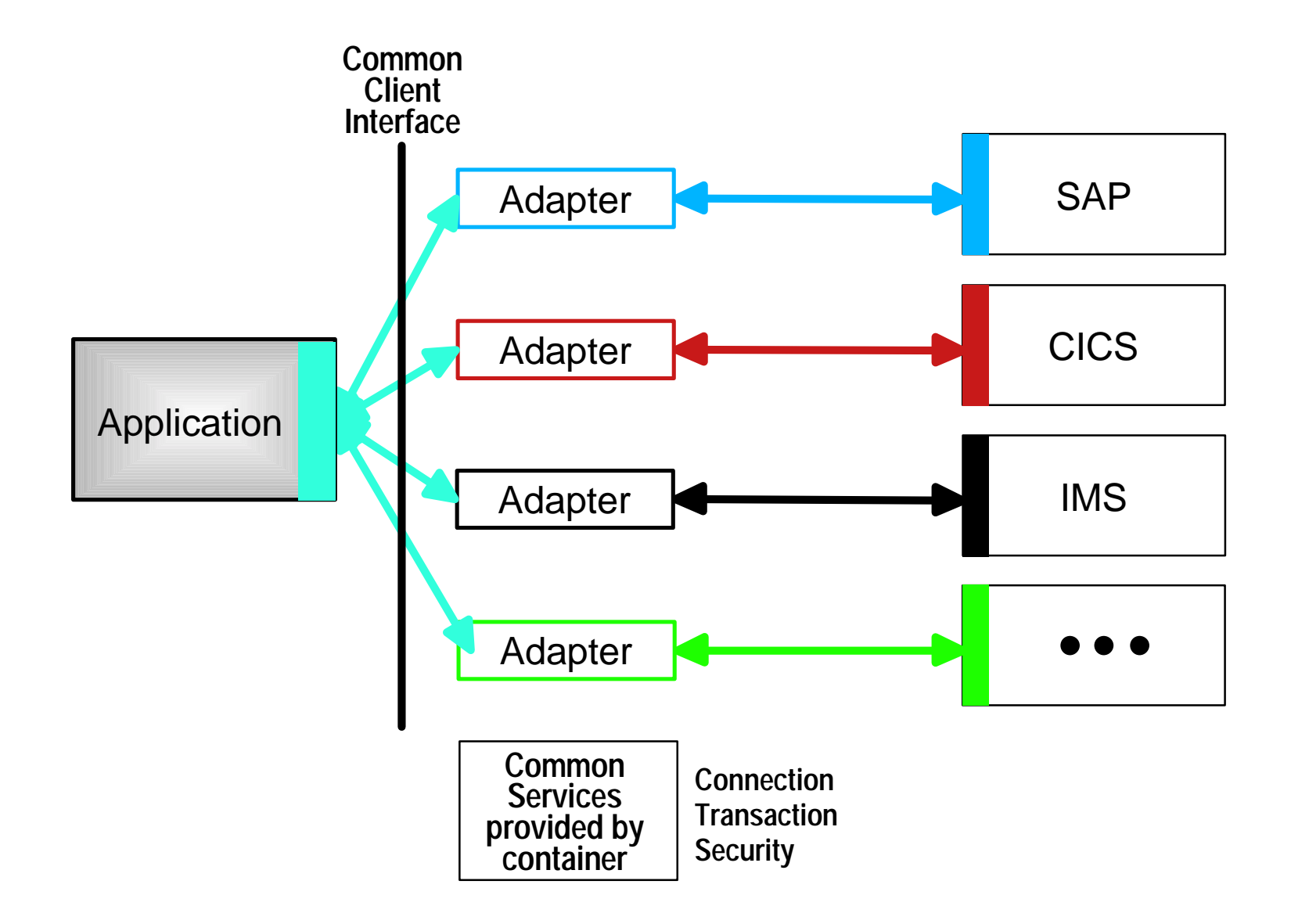

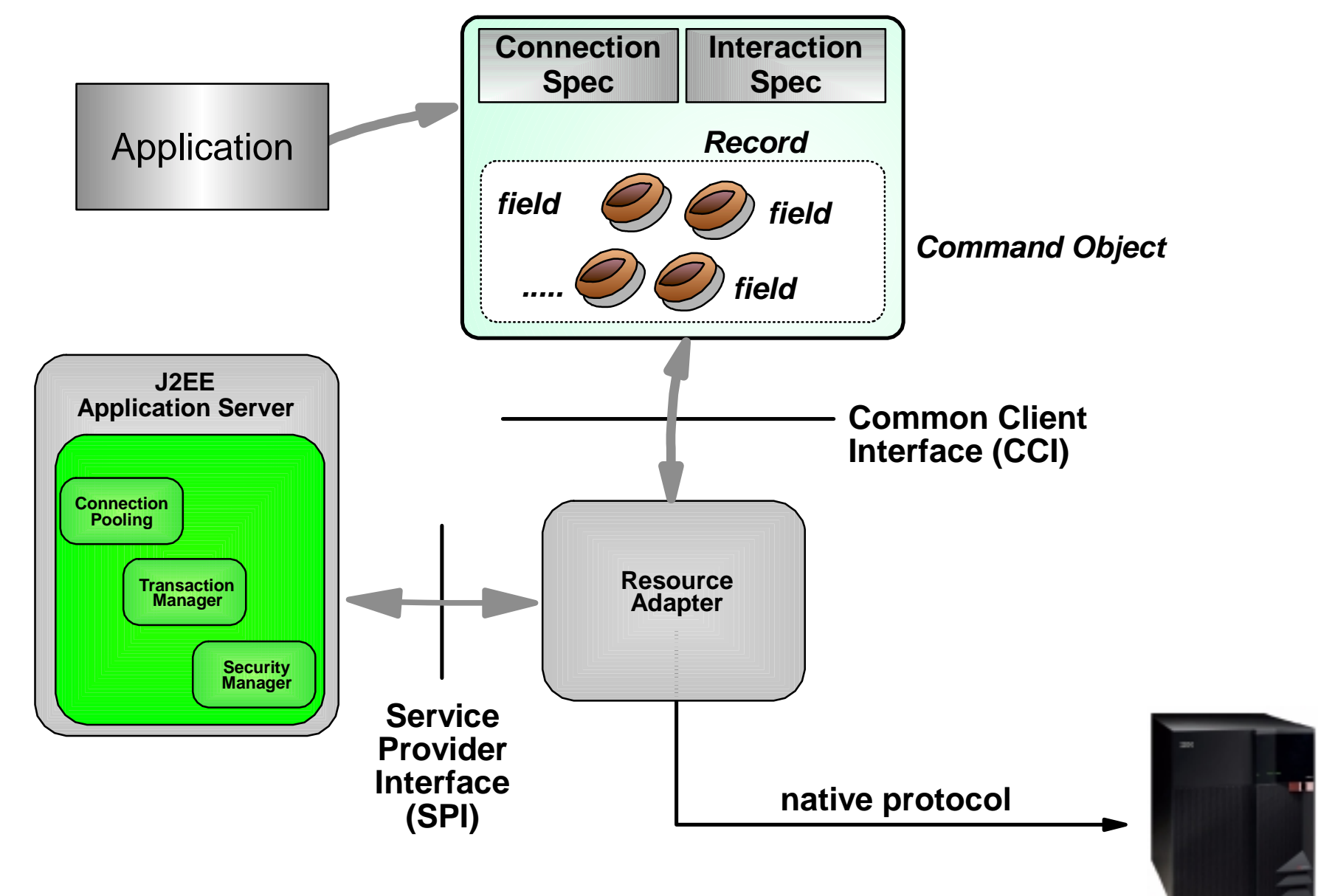

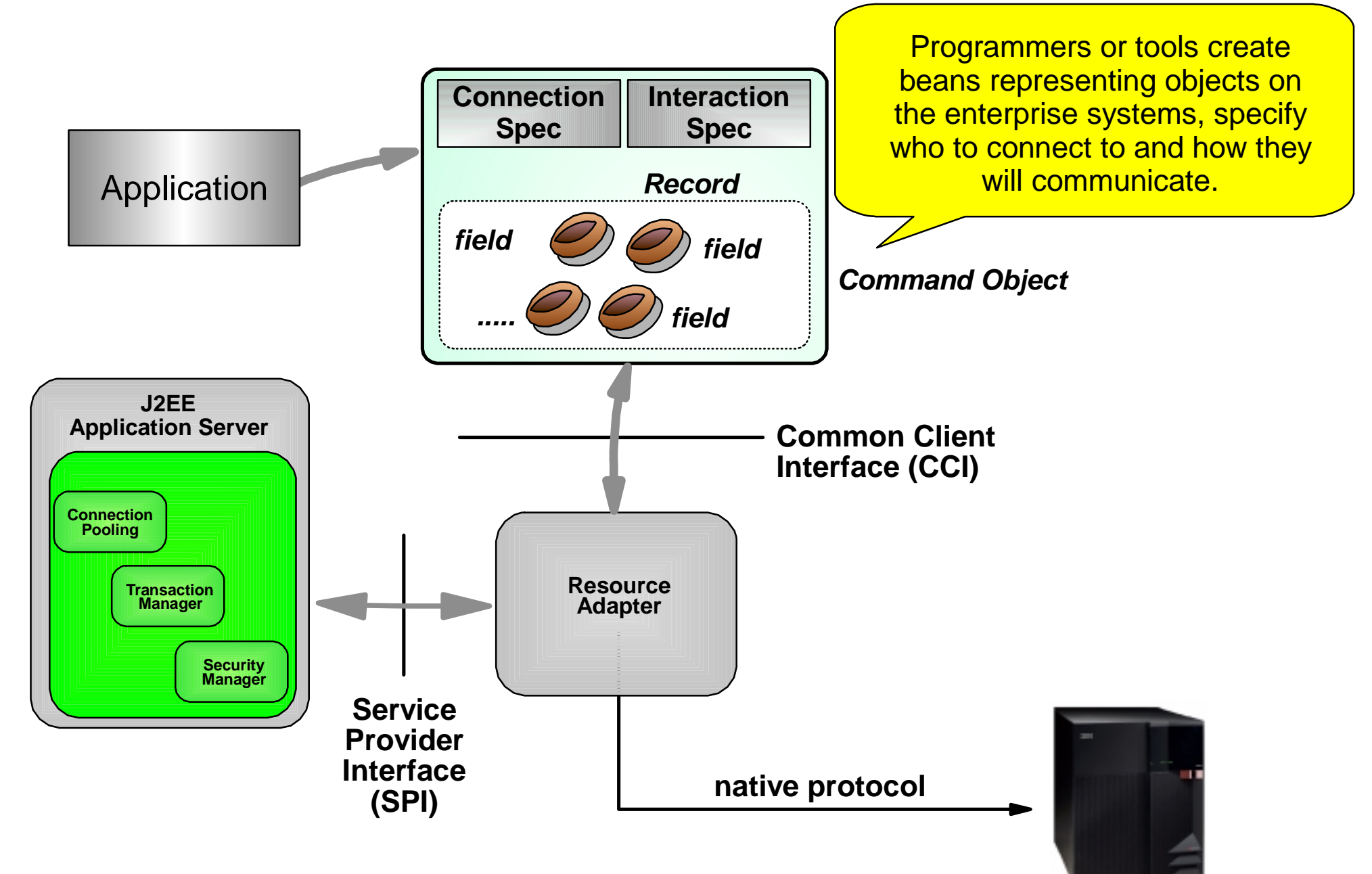

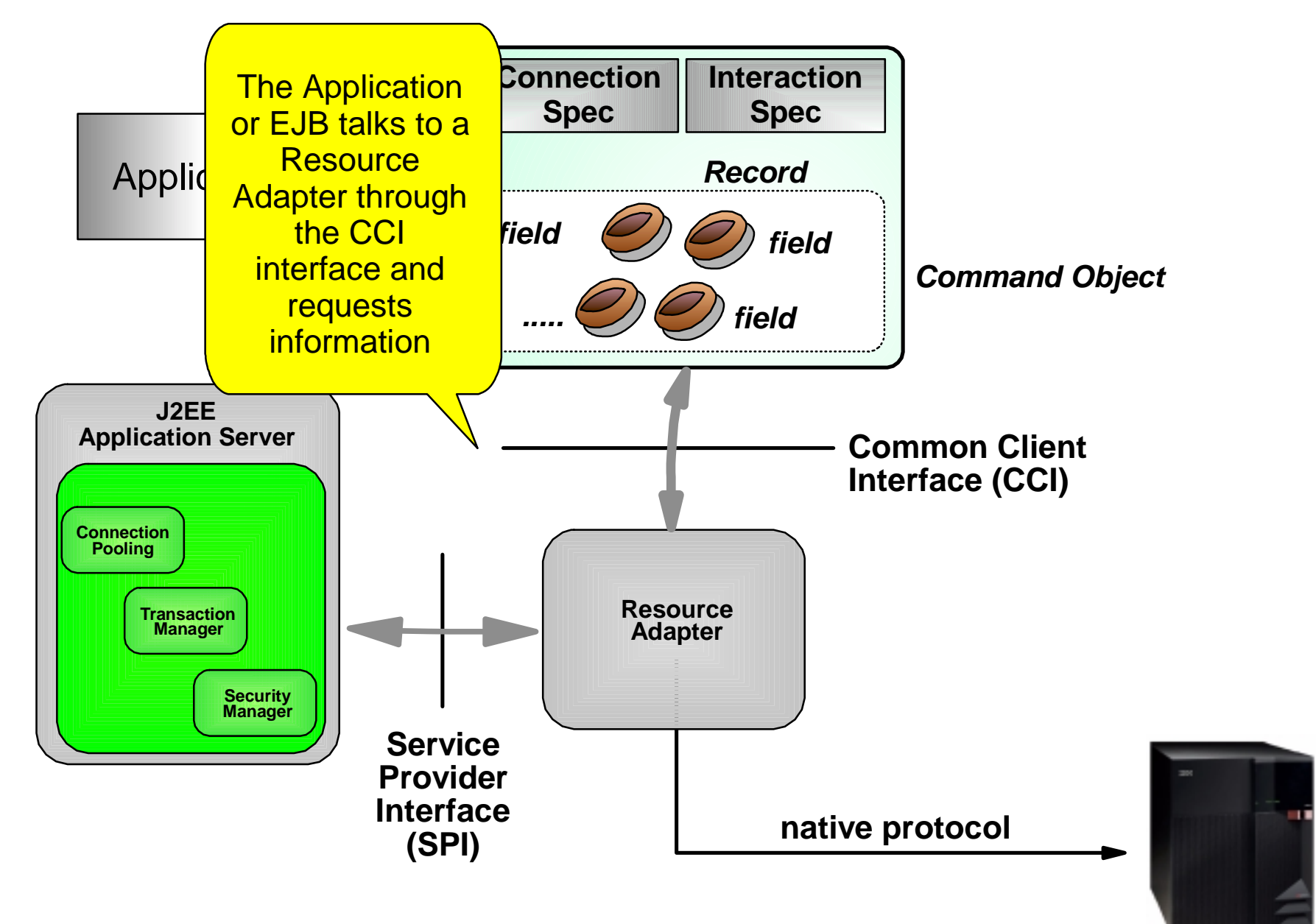

![](_page_8_Figure_1.jpeg)

![](_page_9_Figure_1.jpeg)

![](_page_10_Figure_1.jpeg)

#### **WebSphere - The Complete Approach**

■ WebSphere Application Server V4.0 ▶ J2EE/CA Version 1.0 Support

**Pre-Built Adapters with Command Generator Tooling** Introspect the Target Enterprise Application **Retrieve Data Formats and Record Definitions** ▶ Generate a command for each request/response

■ VisualAge for Java V4.0 **Enterprise Adapter Builder** 

■ WebSphere Studio Application Developer EAB available 2002

### **J2EE / CA Demo**

![](_page_12_Figure_1.jpeg)

**Deeper support for standards** ▶ Goal Of The Standard is Programmer Productivity ▶ BEA Has Support in WLS and Missed It in Tools ▶ IBM Has Total Support in WAS and Excellent Tools

**Nore Adapters** ▶ 28 J2EE/CA, 53 CCF adapter/platform combinations

**Better Tools** 

**Enterprise Access Builder generates command objects** 

**Increased Productivity** 

■ Better History

- **Real World Experience**
- ▶ CCF In Use Today By Major Customers

▶ IBM was the first to pass certification for J2EE 1.3 (which includes J2EE/CA 1.0)

#### **XML - New Application to Capture Sales Leads**

![](_page_14_Figure_1.jpeg)

#### **Friendly Finance Runtime: Generate XML Messages**

![](_page_15_Figure_1.jpeg)

## **Friendly Finance Buildtime Steps Generating XML Message**

![](_page_16_Figure_1.jpeg)

#### **Friendly Finance Buildtime Tool Requirements**

![](_page_17_Figure_1.jpeg)

#### **WebSphere Studio Application Developer Has a Complete Set of Integrated XML Tools**

![](_page_18_Picture_99.jpeg)

#### **XML Demo**

![](_page_19_Figure_1.jpeg)

#### **BEA is NOT a Leader in XML**

- **IBM offers a Complete set of integrated tools**
- **IBM tools provide better productivity**
- **BEA has a confusing set of BEA and third party tools**
- **Some areas have no recommended tools**

![](_page_20_Picture_130.jpeg)

#### **JMS - New Application to Capture Sales Leads**

![](_page_21_Figure_1.jpeg)

#### **Java Message Service (JMS)**

- Sun JMS specification 1.0.2
	- **D** JMS is an API for accessing enterprise messaging systems from Java programs."
	- "JMS provides a common way for Java programs to create, send, receive and read an enterprise messaging system's messages"
- Developed by Sun with active involvement from IBM and others
- **Pure JMS applications should be portable across different** JMS providers

#### **JMS Messaging**

![](_page_23_Figure_1.jpeg)

#### **JMS Domains**

#### JMS ClientL<sup>ord</sup> Cueue msg msg msg Sends Receives JMS Client Point-to-PointJMS Client Topic JMS ClientPublishes $\blacktriangleright$   $\blacktriangleright$   $\blacktriangler$ Publish / SubscribeReceiver**Subscribers** SenderPublisherI and the set of the set of the set of the set of the set of the set of the set of the set of the set of the set of the set of the set of the set of the set of the set of the set of the set of the set of the set of the set msg msg msg Each message has only one consumer Each message may have multiple consumers (or may have no consumers)

#### **Basic JMS Terminologies**

- **Delivery Mode What happens to undelivered messages to** protect against server failure
	- **Persistent: saved**
	- Non-persistent (express): lost
	- ▶ Specified by message sender
- **Transacted Messages What can be grouped together as a** unit of work
	- ► Local transaction: group of messages
	- Global transaction: messages become part of JTA transaction

#### ■ Subscription types - What happens to pub message if subscriber is not connected

- Durable: message held for future delivery Example: stock sales
- Non-durable: message is discarded
	- Example: stock quote
- ▶ Specified by subscriber
- **Nire Protocol**
- **Load balancing**
- **Exault tolerance**
- **Error / advisory notification**
- **Network topologies**
- **Administration**
- Security
- Message repository
- Message transformation and routing

You must rely on the message system provider **(e.g., WebSphere MQ Family)** to address theseimportant areas.

#### **IBM JMS Has Universal Application Connectivity via WebSphere MQ**

![](_page_27_Picture_1.jpeg)

**Connecting over 35 different platforms**

**70% Marketshare**

#### **JMS Pub/Sub Benchmark - WebSphere MQ Publish and Subscribe Edition Vs. WLS 6.1**

![](_page_28_Figure_1.jpeg)

**Express, Non-Transacted Non-Durable**

![](_page_28_Figure_3.jpeg)

![](_page_28_Figure_4.jpeg)

**Persistent Transacted Durable**

WebSphere MQ JMS

BEA WebLogic JMS

Netfinity 4 way 550 MHz, 1GB RAM, 18.2 GB SCSI, 75 GB RAID0

Message size 1000 Bytes

#### **WebSphere Has Deeper Support for J2EE JMS Standards**

- **IBM JMS is built on WebSphere MQ (70% market share,** supports 35 platforms)
	- ▶ BEA JMS is a new, native implementation that is un-tested
	- ► BEA JMS only interoperates with BEA in the Same Domain and Release
- IBM JMS takes a modular approach and has administration role well-defined
	- ▶ BEA JMS messaging bundled with WebLogic Server
		- **-Higher Price, WebLogic Server price over three times WebSphere MQ**
		- Cannot separate administration responsibilities of messaging and application server
- IBM MQSeries based JMS assures message delivery
	- ► BEA JMS may lose persistent messages without warning if incorrectly configured
- IBM JMS implementation has superior performance over BEA

#### **Web Services - New Application to Capture Sales Leads**

![](_page_30_Figure_1.jpeg)

#### **The Web Services Model**

![](_page_31_Figure_1.jpeg)

#### **Important Standards**

**UDDI** - Universal Description, Discovery, and Integration Specification

**WSDL** - Web Services Definition Language

**SOAP** - Simple Object Access Protocol

![](_page_32_Figure_4.jpeg)

#### **Service Registry & Service Description**

#### **Web Services "Phone Book"**

![](_page_33_Figure_2.jpeg)

#### **WebSphere Studio Application Developer Has a Complete Set of Integrated Web Service Tools**

![](_page_34_Figure_1.jpeg)

#### **Web Services Demo**

![](_page_35_Figure_1.jpeg)

#### **Friendly Finance : Generate the Web Service**

![](_page_36_Figure_1.jpeg)

#### **Web Services Demo**

![](_page_37_Figure_1.jpeg)

#### **Business Partner: Consume the Web Service**

![](_page_38_Figure_1.jpeg)

#### **BEA has Limited Web Service Interoperatability**

![](_page_39_Figure_1.jpeg)

![](_page_39_Picture_109.jpeg)

#### **IBM is the Leader in Web Services**

- **IBM supports the complete Web Services business model Service Provider,** Registry, Consumer **BEA has no Registry**
- IBM has full support for public & private Registry (UDDI) **BEA does NOT currently support Registry (UDDI)**
- **IBM IDE Tools automate and facilitate all aspects of Web Services creation,** testing, publishing, deploying, consumption
	- **BEA Web Services depends on manual coding, testing, and command line operations**
- IBM tools can generate Web Services from six artifacts (existing applications) Java Bean, Session EJB, DB2 Stored Procedure, DB2 XML extender calls, SQL Query, Data Driven URLs **BEA Web Services supports just two artifacts:** Stateless session EJB and message-driven bean
- **IBM standard-based Web Services interoperate with other Web Services easily BEA's Web Services does not interoperate without manual coding**

### **WebSphere Application Server Leadership in J2EE Integration Technologies**

- **Common Tool Environment** 
	- $\blacktriangleright$  J2EE/CA
	- **>XML**
	- $\blacktriangleright$  JMS
	- Web Services
	- **Test Capability**

#### **J2EE/CA**

- Command Object Generation
- Variety of Adapters Provided (28 J2EE/CA; 53 CCF)

#### $\blacksquare$  XML

- ▶ Object Wrapper Generation
- ▶ XSI T Transformation

#### **JMS**

► Use of WebSphere MQ Extends Reach, Reliability, and Performance

#### ■ Web Services

▶ Support for Complete Model - Publishing, UDDI, Interoperability